#### **UNIVERSIADE FEDERAL DO PIAUÍ CENTRO DE CIÊNCIAS DA NATUREZA – CCN DEPARTAMENTO DE FÍSICA DISCIPLINA: FÍSICA EXPERIMENTAL I**  Prof. Dr.: Jeremias Araújo

EXPERIÊNCIA IV: "A MÁQUINA DE ATWOOD"

### **1.INTRODUÇÃO**

A Máquina de Atwood é um dispositivo educacional, consiste de dois corpos de massas M e m conectados por um fio ideal (indeformável e de massa desprezível), que passa por uma roldana de eixo vertical também ideal (massa e atrito desprezíveis). Estes dois corpos permanecem em equilíbrio em todas as posições se M=m. Posicionando um dos corpos a um nível superior ao do outro, e sobrecarregando-o com um corpo de massa m muito menor, o sistema adquire movimento vertical, que faz descer o corpo que possui maior massa e subir o outro de menor massa. Depois de certa distância percorrida, a massa m é automaticamente removida, ou seja, existe uma argola, fixa a um cursor, de maneira que o corpo de massa M passa pela argola e deixa o corpo de massa m; a partir desse momento, o sistema continua a mover-se com velocidade constante, obedecendo à primeira lei de Newton, a lei da Inércia.

#### **2.TEORIA**

A aceleração de um objeto depende da força resultante aplicada, e a massa. Na Máquina de Atwood, a diferença de peso entre as duas massas interligadas pelo fio, determina a força resultante que age no sistema de ambas as massas. Esta força resultante apresenta em ambos as massas suspensas; a massa mais pesada está acelerada descendente, e a massa mais leve está acelerada para cima.

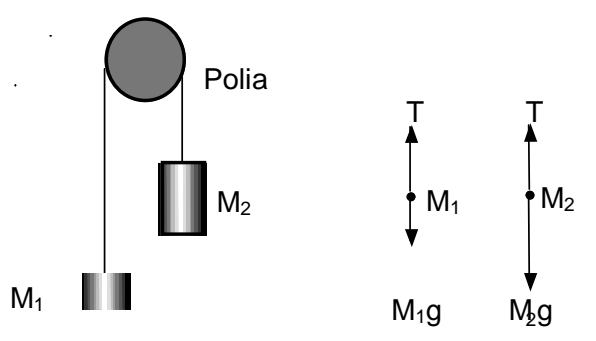

No diagrama de corpo da máquina de Atwood. T é a tensão no fio. M<sub>1</sub> é a massa mais leve, M2 é a massa mais pesada, e g é a aceleração devido a gravidade. Assumindo que a polia e o fio possuem massas desprezíveis, a força resultante em  $M_1$  é a diferença entre a tensão e  $M_1$ .g (T>M<sub>1</sub>g). A força resultante em M<sub>2</sub> é a diferença entre a tensão e M<sub>2</sub>.g (T <M<sub>2</sub>g).

T -  $M_1$ .g=  $F_{res} = M_1$ .a  $M_2$ .g - T =  $F_{res}$  =  $M_2$ .a

Resolva "a", a aceleração do sistema de ambas as massas. A aceleração teórica é proporcional a g pela diferença das massas dividida pela massa total.

$$
a = g \left( \frac{M_2 - M_1}{M_1 + M_2} \right) \hspace{1cm} a = g \left( \frac{M_2 - M_1}{M_{\text{total}}} \right)
$$

### **3.MATERIAL UTILIZADO**

¾ 1 WINDOWS PC; 1 INTERFACE SERIAL; 1 PROGRAMA LOGGER PRO; 1 VERNIER PHOTOGATE COM POLIA SUPER; 1 HASTE DE ALUMÍNIO; MASSAS DE 50G, 10G E 5G; 1 POLIA; FIO 10

## **4.PROCEDIMENTOS**

## **PARTE 1: MANTENDO A MASSA TOTAL CONSTANTE**

 Inicialmente devemos montar o equipamento. Para esta parte do experimente foi mantido a massa total constante. Montou-se o aparato da máquina de Atwood. Conectou-se o Photogate ao DG1 que por sua vez foi conectado a Interface Universal serial do computador. Utilizou-se de 200g para ambas as massas, em ambos os lados, sendo movido apenas 5g em 5g de m2 para m1, registrou-se os valores da aceleração para cada caso. Seleciona a região do gráfico onde a velocidade é crescente e ajustamos o gráfico à curva na forma y = mx + b, onde m determina a aceleração do sistema.

#### **PARTE 2: MANTENDO CONSTANTE A DIFERENÇA DE MASSA**

Utilizando o mesmo sistema da parte anterior, mantém-se a diferença de massa entre os dois lados constantes e aumenta a massa total. Mantendo-se uma diferença constante de massa equivalente a 20g, registrou-se as respectivas medidas a fim de observa a aceleração. Selecionase a região do gráfico onde a velocidade é crescente e ajustamos o gráfico à curva na forma y = mx + b, onde m determina a aceleração do sistema.

# **5.RESULTADOS**

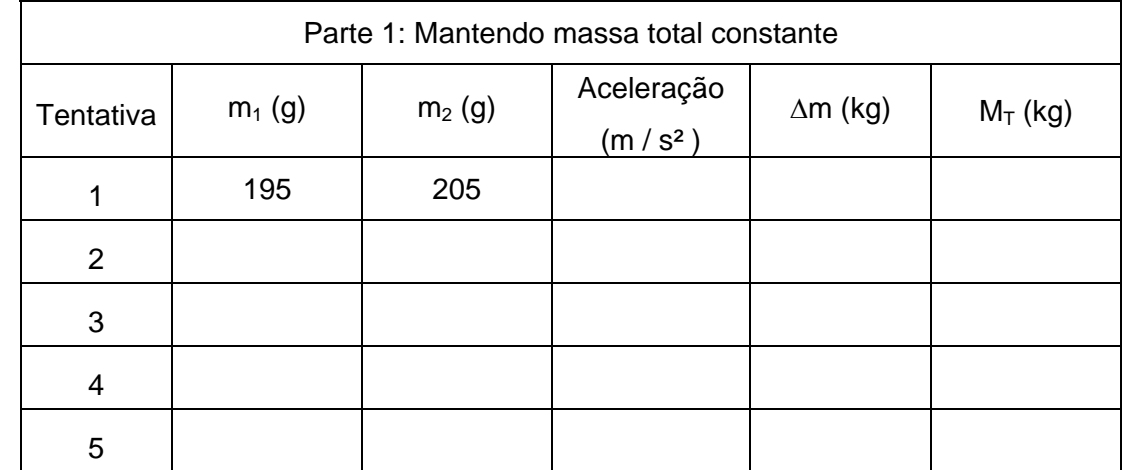

### **Preencher as tabelas conforme dados obtidos;**

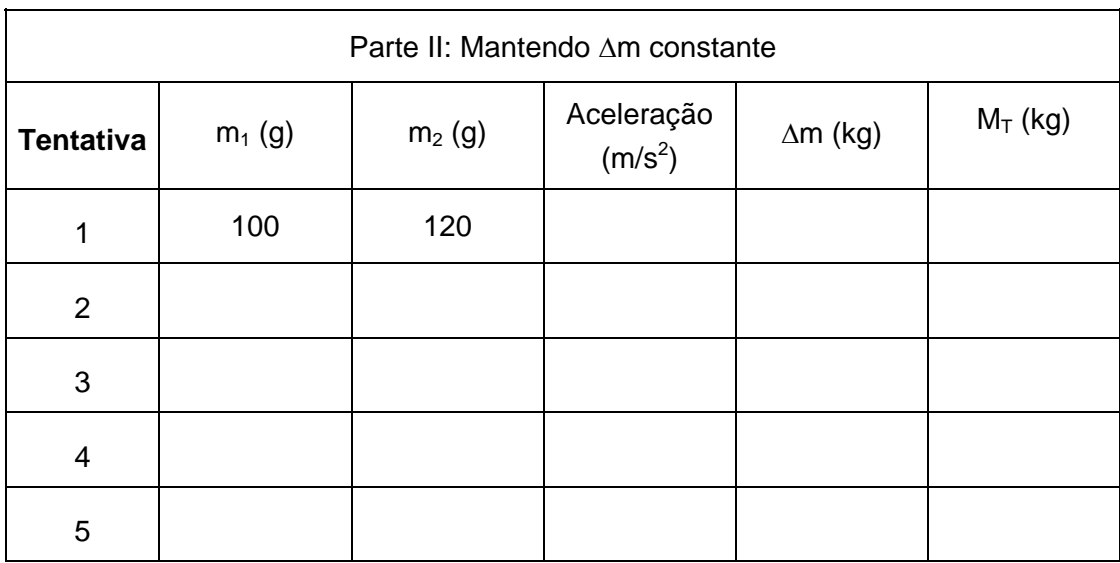

# **6.ANALÍSE**

- 1. Calcule  $g_1$ ,  $g_2$ ,  $g_3$ ,  $g_4$  e  $g_5$  bem como o valor médio de g para tabela 1; 2. Idem para a tabela 2;
- 3. Construir o gráfico de a versus ∆m; 4. Construir o gráfico de a versus M<sub>T</sub>; 5. Porque o valor de g não é satisfatório? Explique!

# **7.REFERÊNCIAS BIBLIOGRÁFICAS**

 **RESNICK, Robert. HALLIDAY, David. KRANE, Kenneth S. Física 1 , 4ª ed, Rio de Janeiro, 1996**